AutoCAD

- 13 ISBN 9787512337022
- 10 ISBN 7512337027

出版时间:2012-12

 $(2012-12)$ 

页数:216

版权说明:本站所提供下载的PDF图书仅提供预览和简介以及在线试读,请支持正版图书。

#### www.tushu000.com

1 AutoCAD 1 AutoCAD TYBZ00706001 2 AutoCAD 2008 TYBZ00706001 3 CAD TYBz00706001 4 TYBZ00706002 5 TYBZ00706003 AutoCAD 2 AutoCAD 1 TYBZ00706006 2 TYBZ00706007 3 TYBZ00706004 4 TYBZ00706008 5 TYBZ00706009 6 TYBZ00706011 7 TYBZ00706004  $3$  AutoCAD  $1$  TYBZ00706005  $2$ (TYBZ00706010 3AutoCAD 4AutoCAD TYBZ00706012  $5 \t\t 6 \t\t TYBZ00706015$ 4 AutoCAD 1 TYBZ00706013 2 TYBZ00706013 3 TYBZ00706013 4 TYBZ00706014 5 5 AutoCAD 1 AutoCAD Interact TYBZ00706016 2 AutoCAD 3 AutoCAD and  $\mathcal{A}$  and  $\mathcal{A}$  and  $\mathcal{A}$  and  $\mathcal{A}$  are  $\mathcal{A}$  and  $\mathcal{A}$  and  $\mathcal{A}$  and  $\mathcal{A}$  are  $\mathcal{A}$  and  $\mathcal{A}$  are  $\mathcal{A}$  and  $\mathcal{A}$  are  $\mathcal{A}$  and  $\mathcal{A}$  are  $\mathcal{A}$  and  $\mathcal{A}$  are

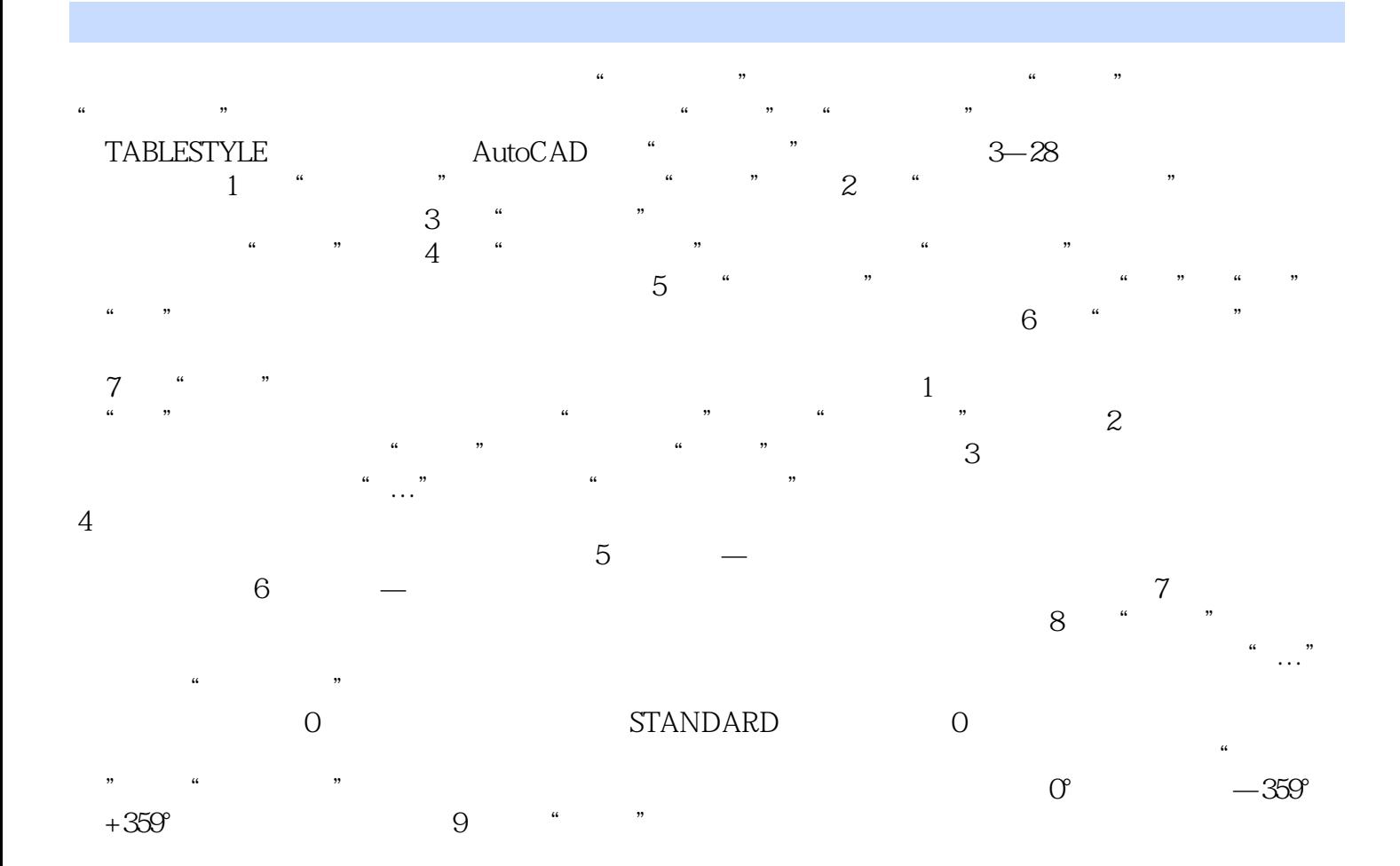

本站所提供下载的PDF图书仅提供预览和简介,请支持正版图书。

:www.tushu000.com